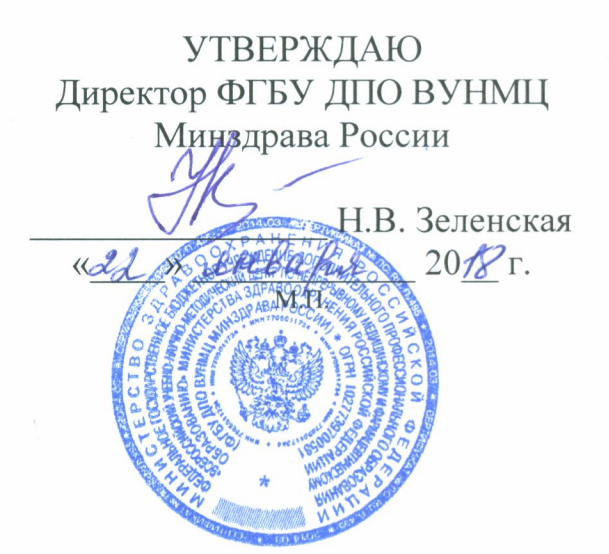

## ПОЛОЖЕНИЕ

о Комиссии по проведению обследования и паспортизации доступности объектов социальной инфраструктуры и предоставляемых образовательных услуг ФГБУ ДПО ВУНМЦ Минздрава России (новая редакция)

Москва - 2018 г.

## 1. Общие положения

1.1. Комиссия по проведению обследования и паспортизации доступности объектов социальной инфраструктуры и предоставляемых образовательных услуг ФГБУ ДПО ВУНМЦ Минздрава России (далее - Комиссия) создается с целью проведения оценки показателей соответствия уровня доступности для инвалидов объектов и услуг федерального государственного бюджетного учреждения дополнительного профессионального образования «Всероссийский учебно-научно-методический центр по непрерывному медицинскому и фармацевтическому образованию» Министерства здравоохранения Российской Федерации (далее - Центр) согласно Плану мероприятий Министерства здравоохранения Российской Федерации («дорожной карты») по повышению значений показателей доступности для инвалидов объектов и услуг.

1.2. Комиссия в своей работе руководствуется законодательством Российской Федерации, нормативными правовыми актами Министерства здравоохранения Российской Федерации, локальными нормативными актами Центра.

## 2. Задачи и функции Комиссии

2.1. Основными задачами Комиссии являются:

2.1.1. Проведение обследования и паспортизации доступности объектов и предоставляемых на них услуг.

2.1.2. Разработка Паспортов доступности для инвалидов объектов и предоставляемых на них услуг.

2.1.3. Представление отчетов о ходе выполнения Плана мероприятий Министерства здравоохранения Российской Федерации («дорожной карты») по повышению значений показателей доступности для инвалидов объектов и услуг в Министерство здравоохранения Российской Федерации.

2.2. Функциями Комиссии являются:

Проведение обследования паспортизации  $2.2.1.$  $\,$  M объектов  $\overline{M}$ предоставляемых на них услуг не реже, чем один раз в год.

2.2.2. Проведение инструктажа и обучения сотрудников, работающих с инвалидами по вопросам, связанным с обеспечением доступности для инвалидов объектов и услуг.

2.2.3. Внесение изменений в должностные инструкции сотрудников и принятие других административно - распорядительных решений, необходимых для реализации перечня мероприятий, предусмотренных дорожной картой и достижения запланированных паспортами значений показателей ДЛЯ доступности объектов и услуг.

2.2.4. Приобретение специального и приспособленного оборудования, необходимого для предоставления услуг инвалидам.

2.2.5. Обеспечение беспрепятственного доступа к объектам инвалидов, имеющих стойкие расстройства функции зрения, слуха и передвижения.

## 3. Порядок работы Комиссии

3.1. Состав Комиссии и последующие изменения в ее состав утверждаются приказом директора Центра.

3.2. Председатель Комиссии руководит деятельностью Комиссии и организует ее работу.

3.3. Организационную работу по подготовке, проведению заседаний и оформлению документации по результатам работы Комиссии осуществляет секретарь Комиссии.

3.4. Члены Комиссии, а также лица, привлекаемые для участия в ее работе, оповещаются не менее чем за 1 рабочий день о проведении заседания.

3.5. Заседание считается правомочным при участии в нем не менее половины состава Комиссии. Решение Комиссии принимается простым большинством голосов от числа ее членов, участвующих в голосовании. В случае если голоса разделились поровну, право решающего голоса принадлежит председателю, ведущему заседание.

3.6. Решение Комиссии оформляется протоколом в течение 2 рабочих дней со дня проведения заседания Комиссии. Протокол подписывается председателем Комиссии, секретарем, членами Комиссии.

3.7 Заседания Комиссии проводятся в соответствии с утвержденным планом работы на год. При необходимости Председатель Комиссии назначает внеочередное заседание.

3.8. Решения, принимаемые Комиссией, обязательны для выполнения структурными подразделениями Центра.

3.9. Контроль за выполнением решений Комиссии осуществляется по поручениям председателя членами Комиссии.